## eSkill Platform "HOW TO" and Best Practice FAQs

April 2024 Release

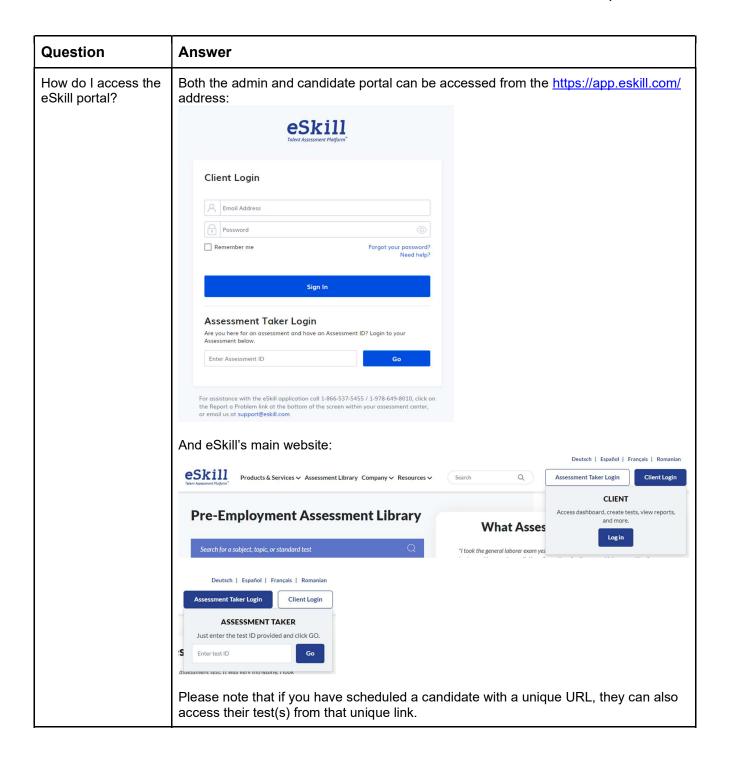

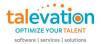

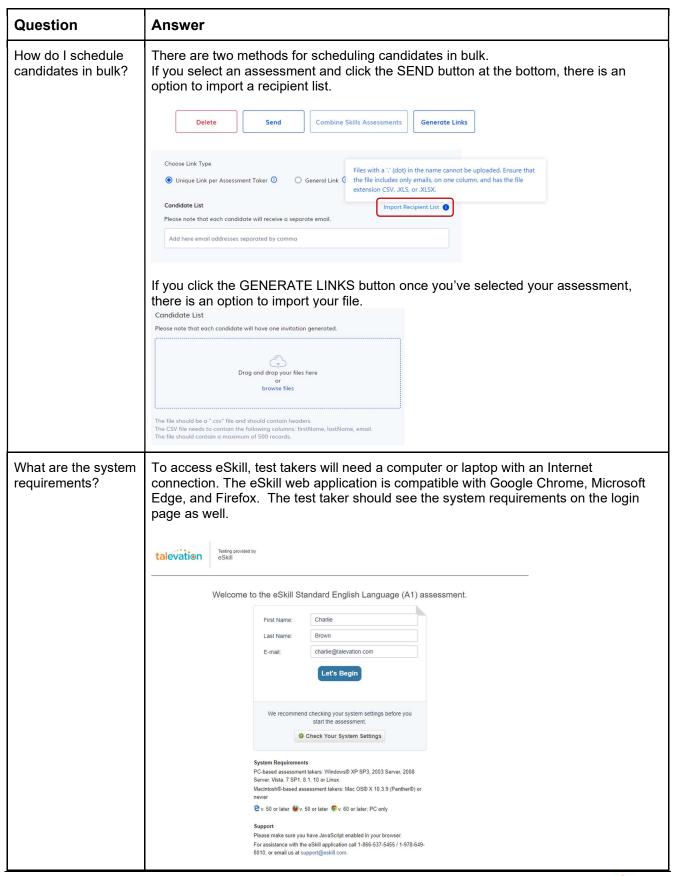

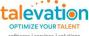

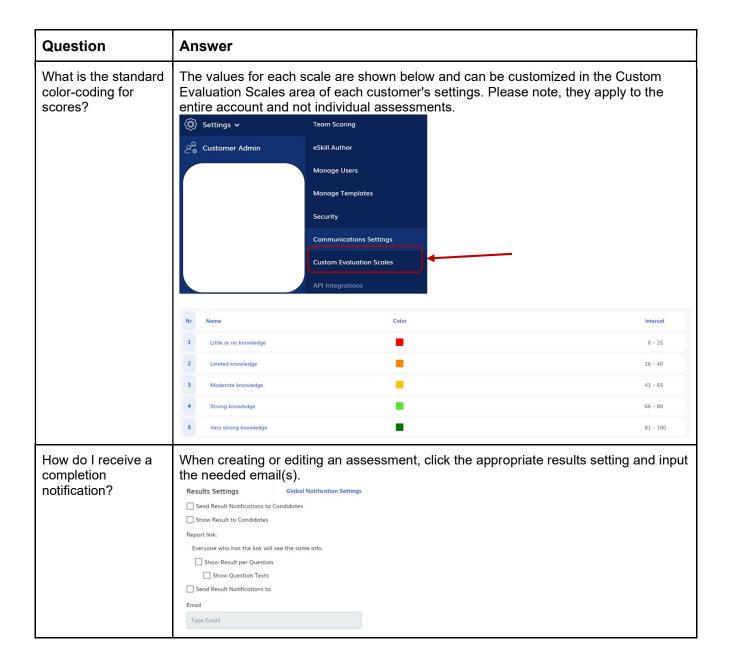

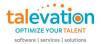

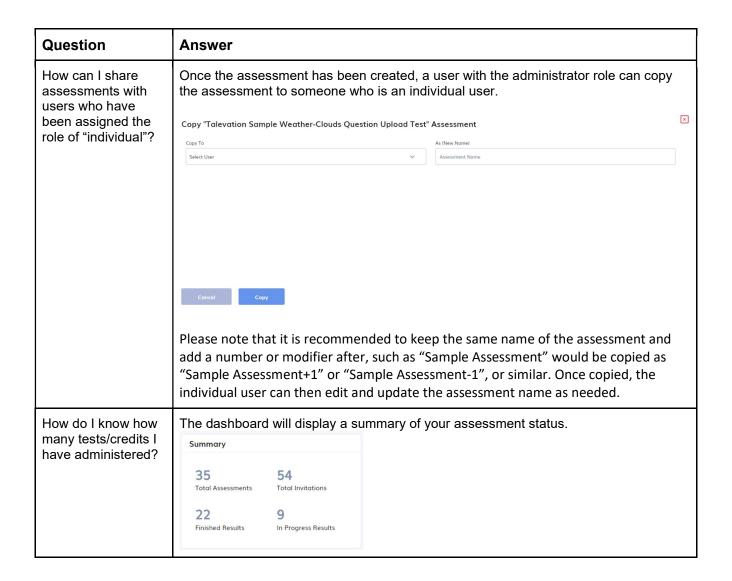

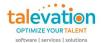

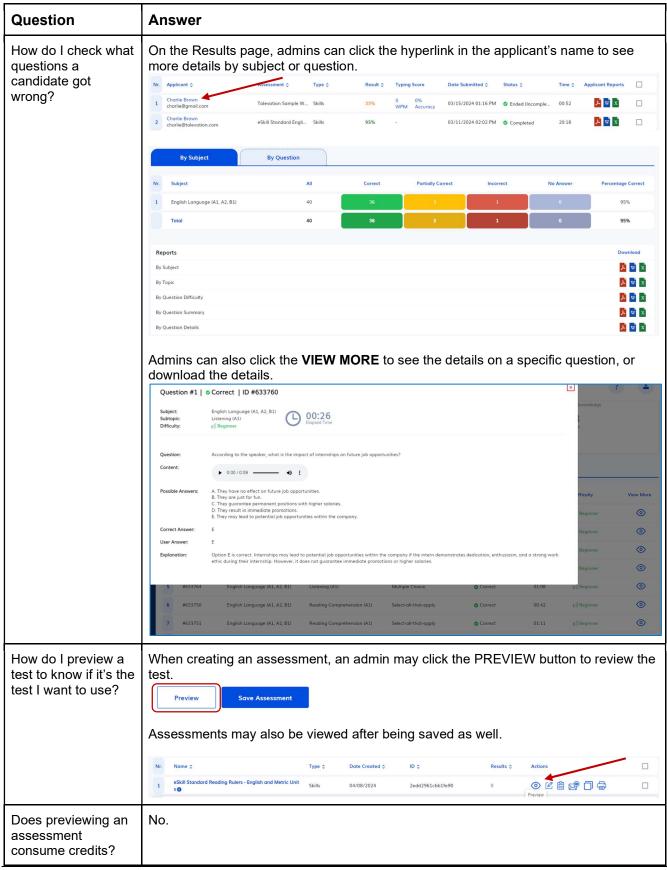

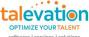

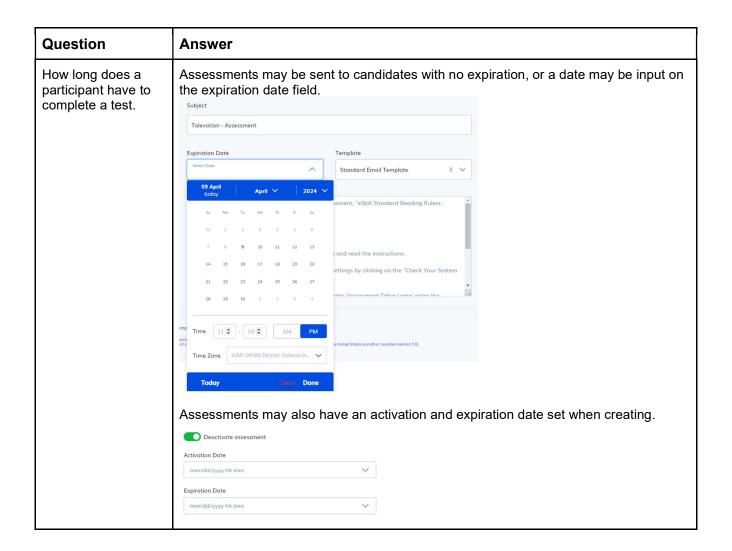

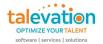

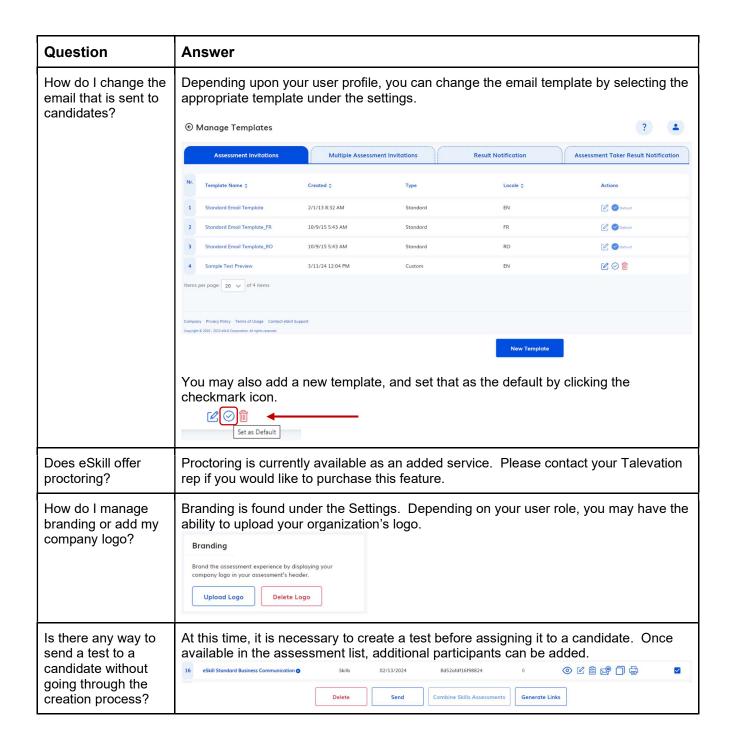

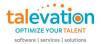

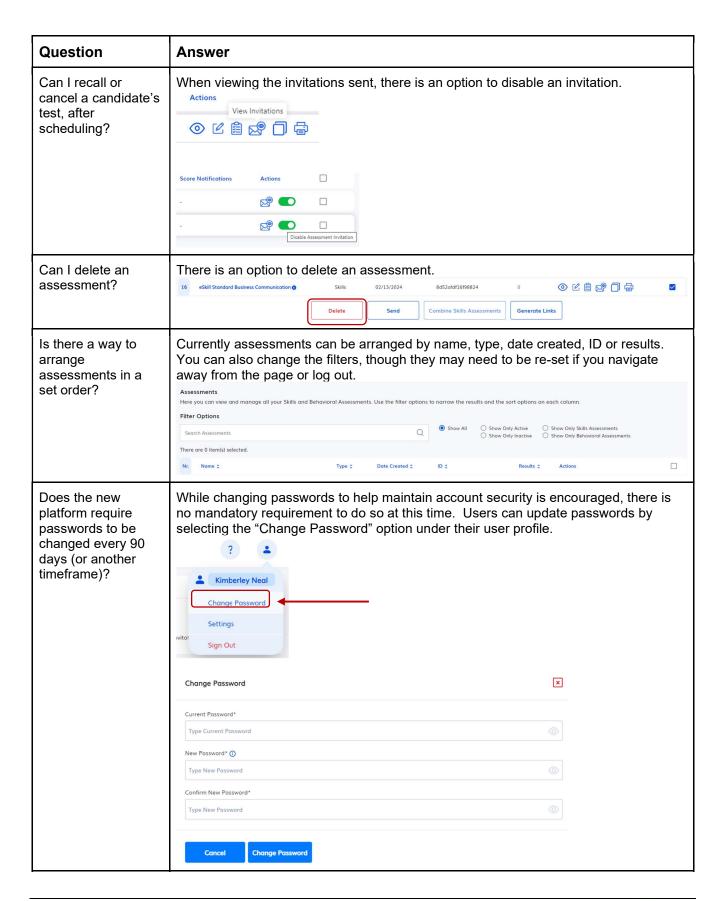

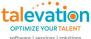

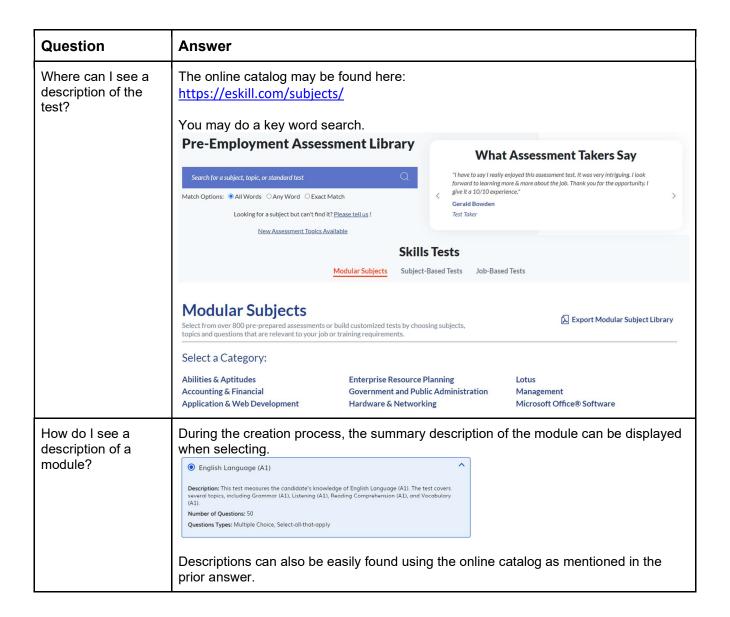

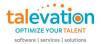

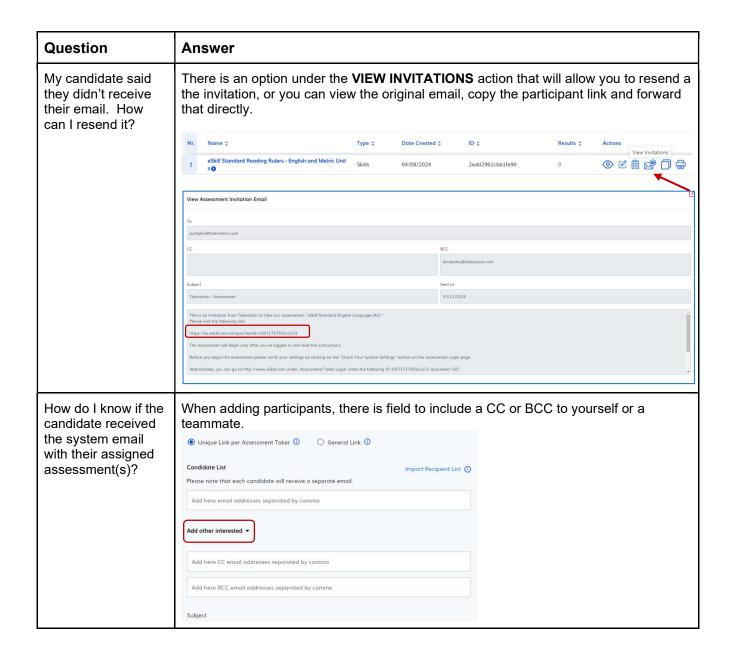

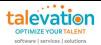

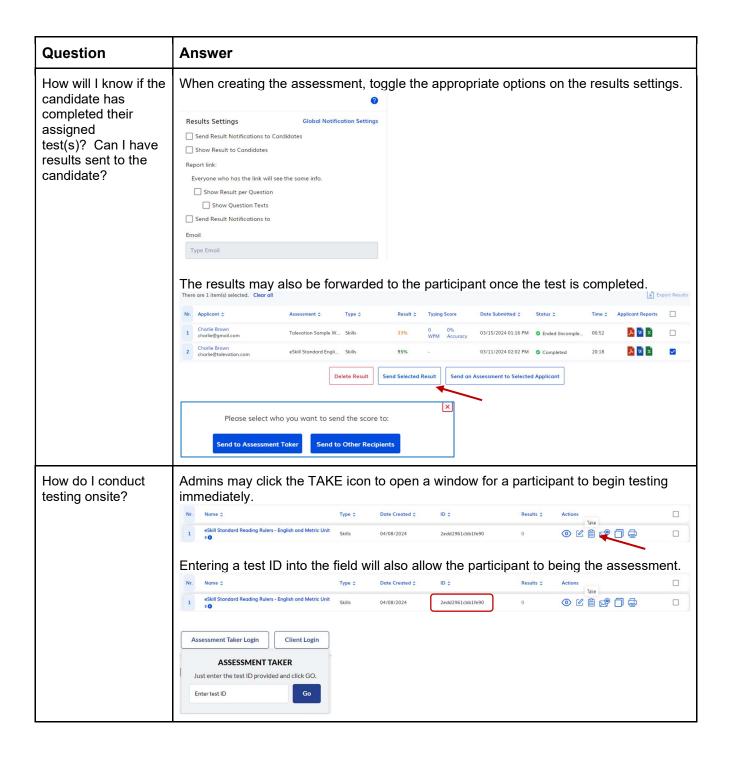

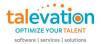

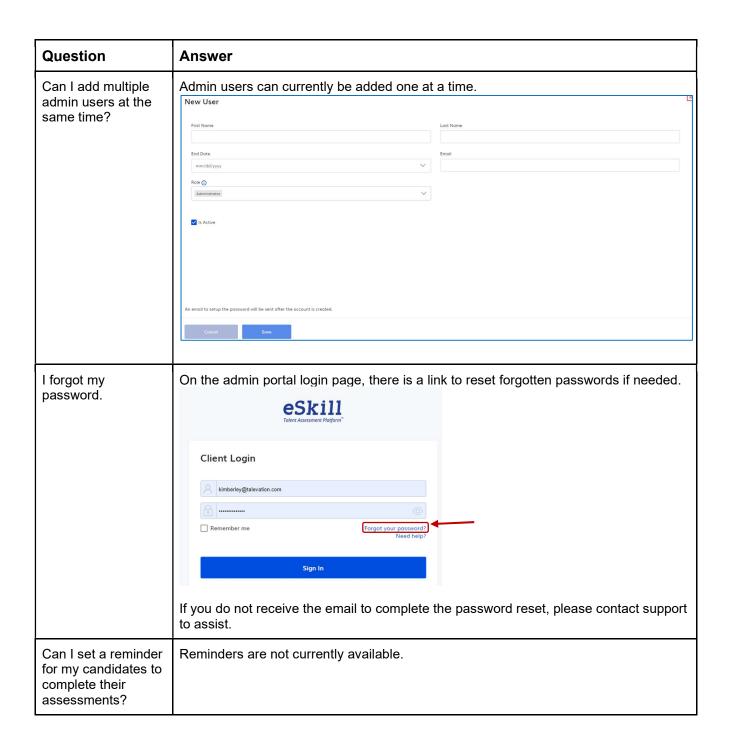

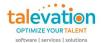

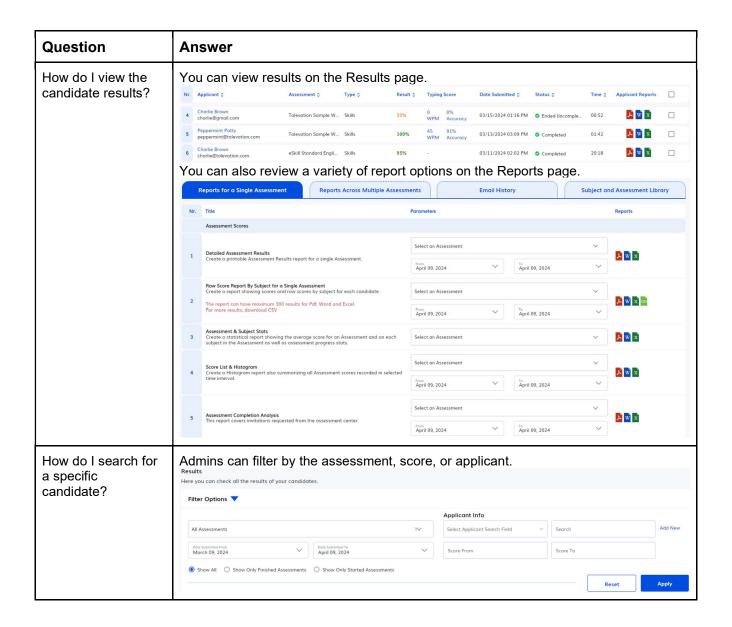

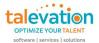

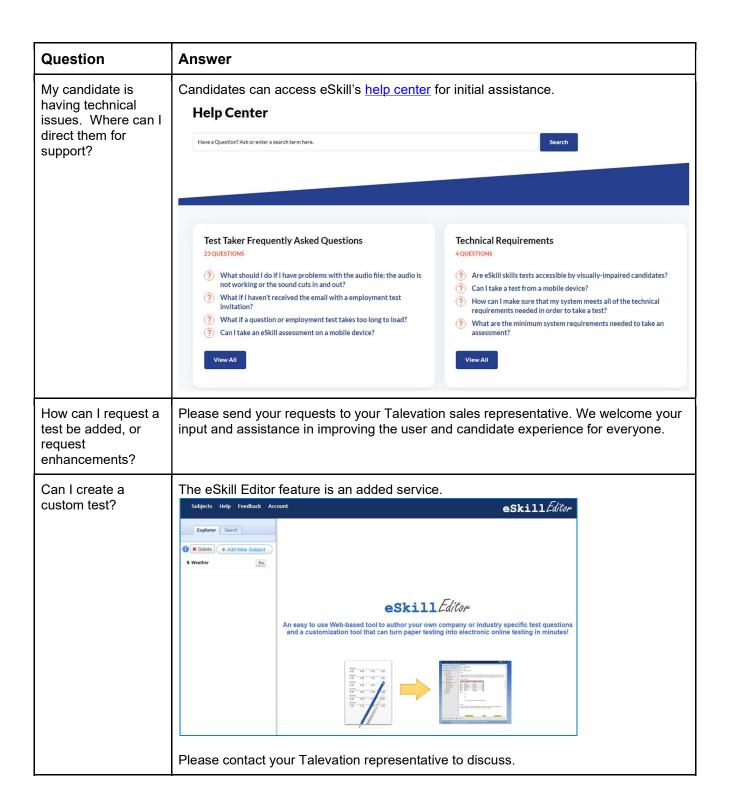

## Question **Answer** Where can I find the Please visit Talevation's help page for user guides, FAQs and other resources: eSkill user manual https://talevation.com/get-help#Scale or other resource material? Information can also be found on eSkill's internal help center for customers. Please note that this will require access to the eSkill admin portal. This page can also be reached from the main admin home landing page, by clicking the help icon. Welcome Back Kimberley Neal! Dashboard Results **Assessments** Reports Create Send Settings Help ⊕ eSkill Help Center Table of Contents Test Center Table of Contents Account Login Main Navigation Menu Dashboard Overview Operations Manage Assessments Team Scoring Receiving and Taking an Assessment Accessing Results Settings Can I give a Please note that each assessment completed by a candidate will consume a credit candidate a practice unit, regardless of whether it was assigned as a practice or "live" test. test?

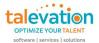

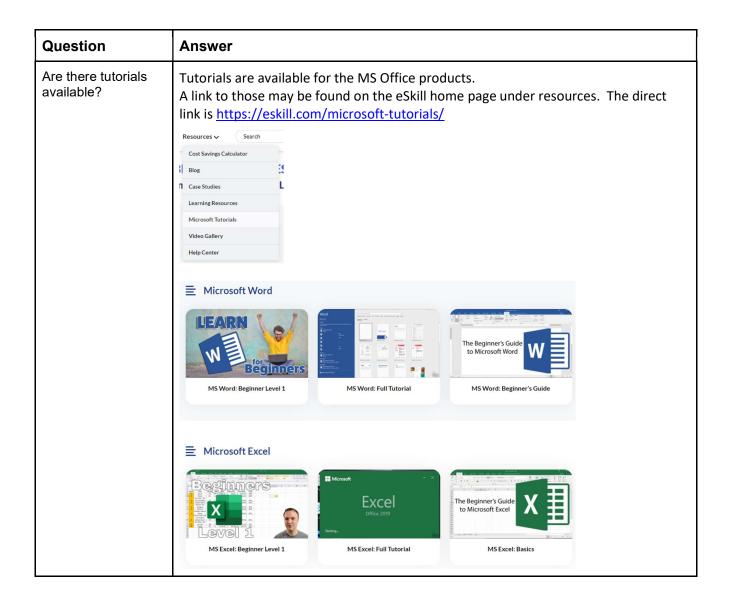

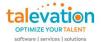

| Question                              | Answer                                                |                                                        |
|---------------------------------------|-------------------------------------------------------|--------------------------------------------------------|
| Does eSkill offer behavioral testing? | The eSkill behavioral content can measure a person's: |                                                        |
|                                       | Agreeableness                                         | Tendency to be cooperative and accommodating to        |
|                                       |                                                       | others.                                                |
|                                       | Conscientiousness                                     | Tendency to be thorough, organized, and dependable.    |
|                                       | Extroversion                                          | Tendency to be assertive with a preference for working |
|                                       |                                                       | in a social environment.                               |
|                                       | Grit                                                  | Tendency to persist toward goals despite obstacles.    |
|                                       | Integrity                                             | Tendency to follow rules and professional principles.  |
|                                       | Openness                                              | Tendency to appreciate and seek out new ideas and      |
|                                       |                                                       | activities.                                            |
|                                       | Resilience                                            | Tendency to recover from difficult situations quickly. |
|                                       | Stability                                             | Tendency to display a calm and steady presence.        |
|                                       | Tenacity                                              | Tendency to be determined and perseverant.             |
|                                       | Work Ethic                                            | Tendency to do what is expected of you with            |
|                                       |                                                       | enthusiasm for the work.                               |
|                                       | People                                                | Interpersonal interests concerning society,            |
|                                       |                                                       | communications, psychology, and more.                  |
|                                       | Data                                                  | Investigative interests concerning mathematics,        |
|                                       |                                                       | programming, science, and more.                        |
|                                       | Things                                                | Practical interests concerning manufacturing,          |
|                                       |                                                       | engineering, athletics, and more.                      |

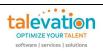